## **Wie funktioniert der Taschenrechner?**

Brüche gemischte Zahlen Klammer Quadrat  $\leftarrow$ Umschalttaste 

Brüche umwandeln

Komma 

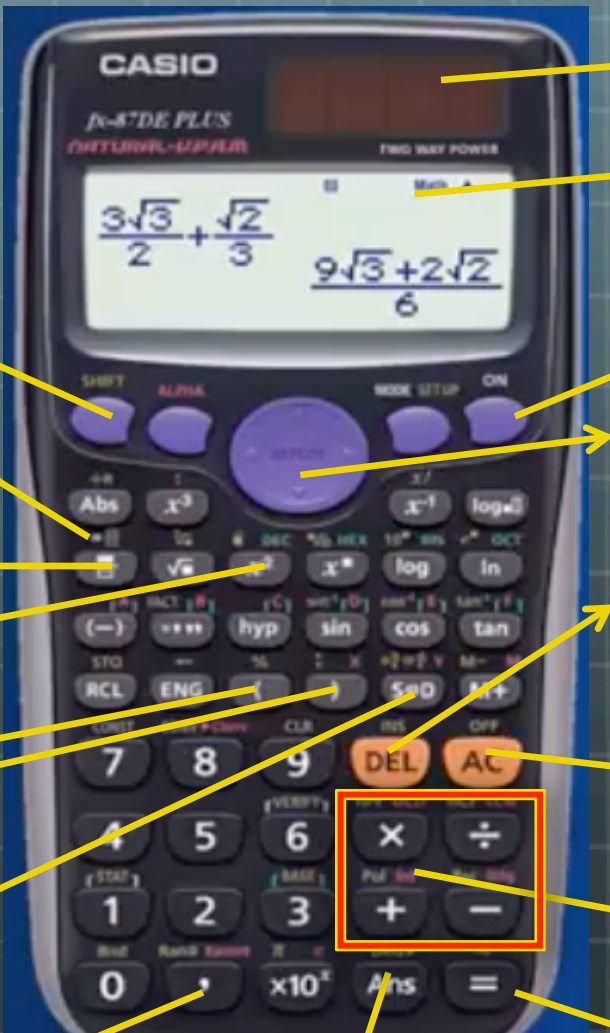

Solarzellen Bildschirm  $\overline{z}$  An Mal, Durch Plus, Minus Answer-Antwort Curser bewegen löscht die letzte Eingabe  $\rightarrow$ löscht alles

## **TR Eingabe**

- **ON Taste**
- **Zahlen: 3 oder 3,4 oder 18765,08 oder 0,004**
- Brüche eingeben:  $\boxed{\color{red}\bigoplus}$  -> Cursor -> Zahlen
- **Br**ü**che umwandeln:**
- Gemischte Zahlen: **[**SHIFT] **}**
- **Bildschirm l**ö**schen**
- **Letzter Eingabe l**ö**schen**
- **Aus**

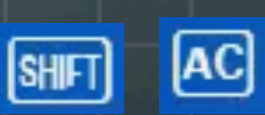

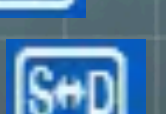

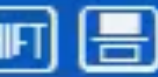

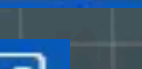